# CbC インターフェースによる CbCXv6 の書き換え

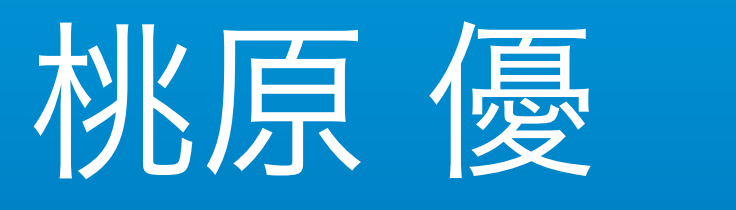

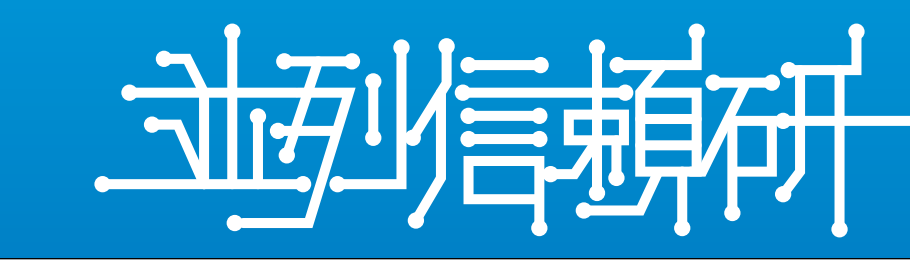

- ・OSに信頼性が求められるが、複雑な機能が多く、全てのコードに対 して検証を行うことは困難である。
- ・実際にパスワードなしで root にアクセスできてしまうという重大な バグも発生した。
- ・信頼性を保証するのに適した CbC を使って OS を書き換える。
- ・CbC は状態遷移ベースで記述され、入力に対する出力を検証する事 で信頼性を保証する。

### OSの信頼性の保証

### Continuation based C (CbC)

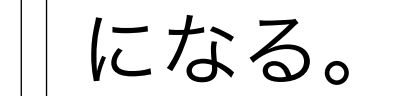

#### ・Context による複数環境の入れ替えや同時実行を可能にすることで

#### CbCXv6 に おいて コンテナと VM を実装ができると予想される。

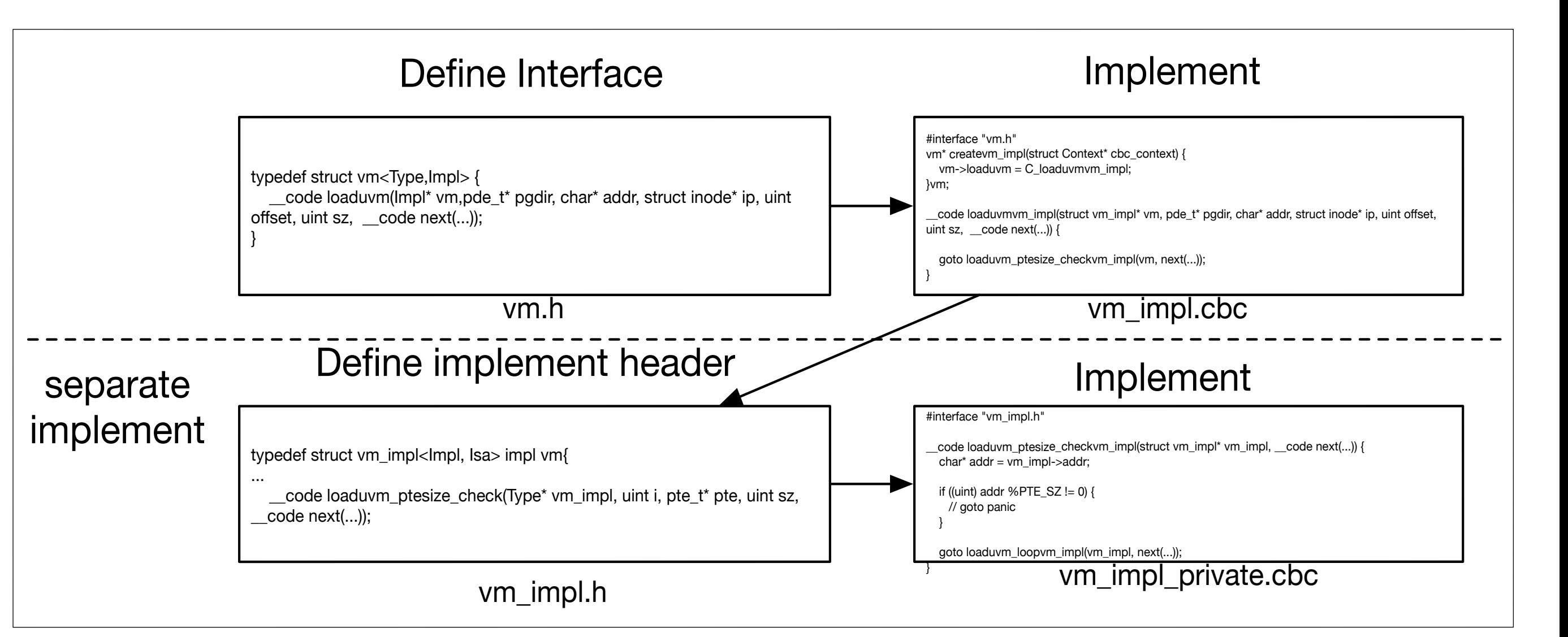

typedef struct vm<Type,Impl> { \_\_code init\_vmm(Impl\* vm, \_\_code next(...)); \_\_code loaduvm(Impl\* vm,pde\_t\* pgdir, char\* addr, struct inode\* ip, uint offset, uint sz, \_\_code next(...));

- ・ノーマルレベルとメタレベルの記述は異なるために煩雑になる記述を 解消するためにインターフェースを導入した。
- ・インターフェースと実装をそれぞれ定義し、インターフェース側から 呼び出す。
- ・状態遷移ベースで記述したいので、for文やif文がある場合はさらに実 装を分ける。(Java のプライベートメソッドのように)

2019/1/09

- ・本研究室で開発しているプログラミング言語。
- ・状態遷移ベースで記述するため、検証しやすい。

## 上 CbC インターフェース

・基本的な処理の単位である Code Gear で記述し、goto によって遷 移する。

・Code Gear からアクセスできるデータの単位を Data Gear と呼ぶ。 ・Code Gear に入力されるデータを Input Data Gear、出力される データを Output Data Gear と呼ぶ。

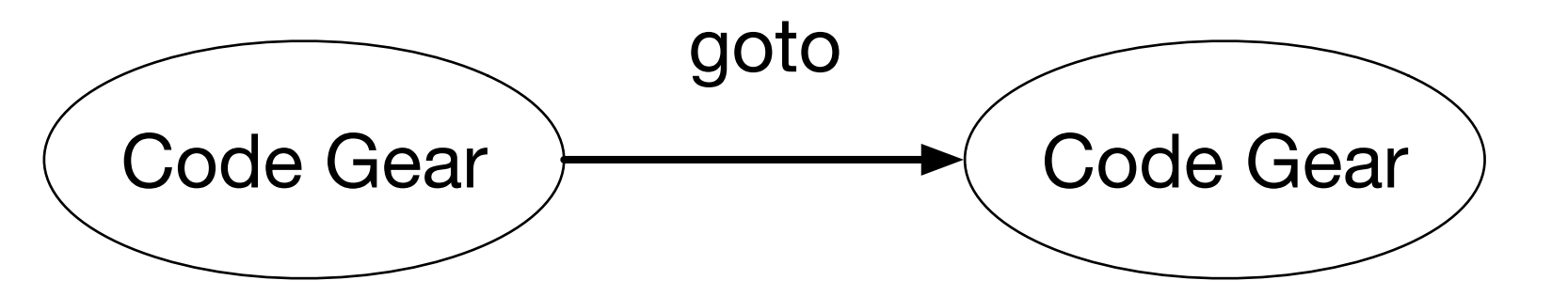

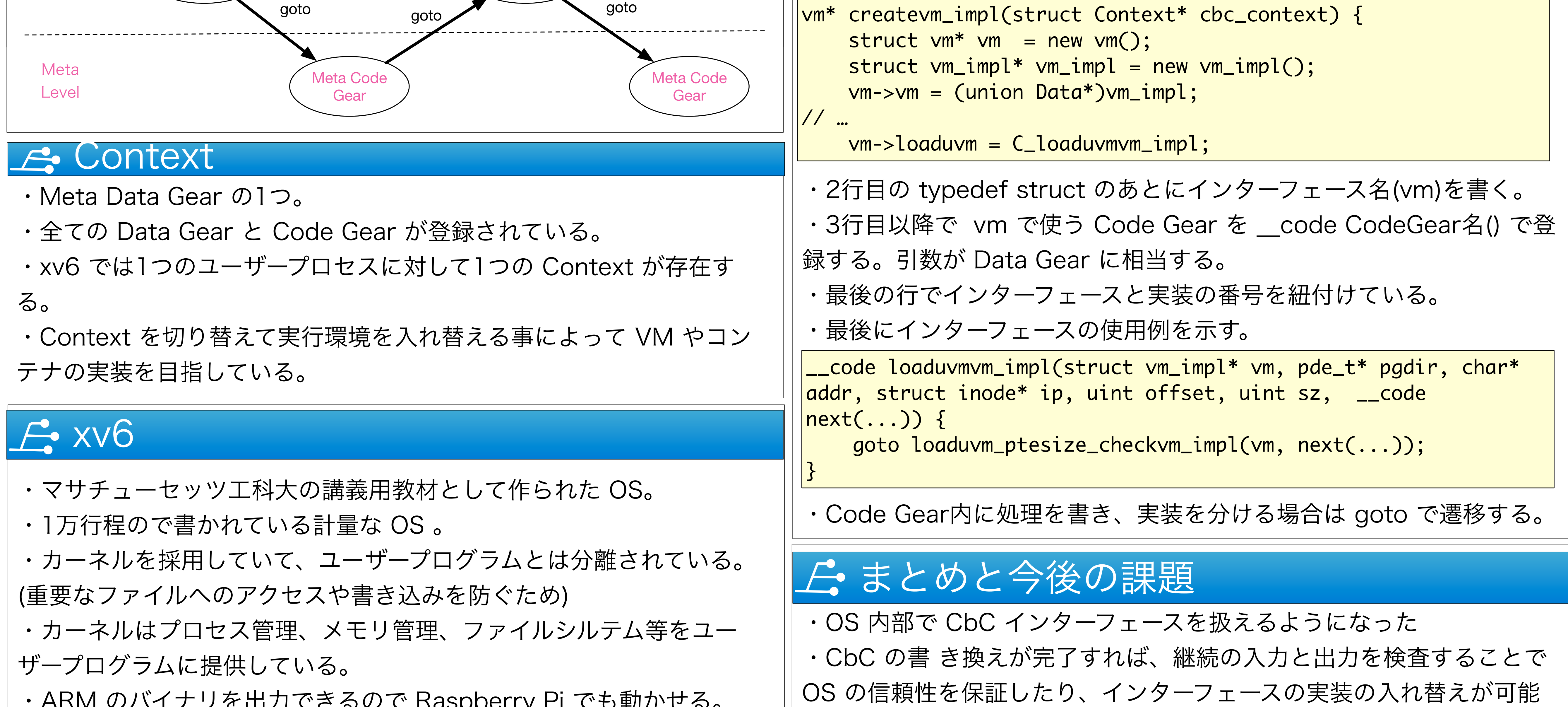

ARM のパイトノ プ G HIVI く C の V く INUOPDOIT Y I I く U 却 /J に の 0

- ・通常記述できないメモリなどの資源管理部分をメタレベルと呼ぶ。 ・CbC はメタレベルも記述することができる。
- ・メタレベルにも処理の単位である Meta Code Gear と データの単位 である Meta Data Gear が存在する。
- ・メタレベルで見ると Code Gear の間に Meta Code Gear が挟まっ ている。
- ・Meta Data Gear はノーマルレベルで資源管理部分の書き換えやアク セスを防ぐために存在する。

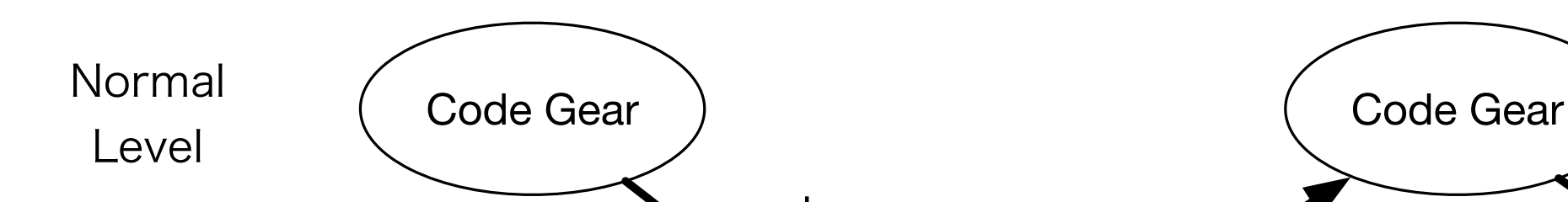

・xv6 を CbC で書き換える事で OS を実装する。

#### ・OS の信頼性を保証する上で重要なメモリ管理部分である Paging か

ら書き直していく

# インターフェースの定義(vm.h)

・メモリ管理部分である vm.c のインターフェースの書き換えについて 説明する。インターフェースの定義は vm.h で行う。

・1行目の typedef struct のあとにインターフェース名(vm)を書く。 ・2行目以降で vm で使う Code Gear を \_\_code CodeGear名() で登 録する。引数が Data Gear に相当する。

# <u> *ト*ィンターフェースの実装(vm\_impl.cbc)</u>

#interface "vm.h"

・定義をしたインターフェースを使用するために初期化を行う。

・メモリ上にインターフェースの置き場所と実装(vm\_impl)を確保。